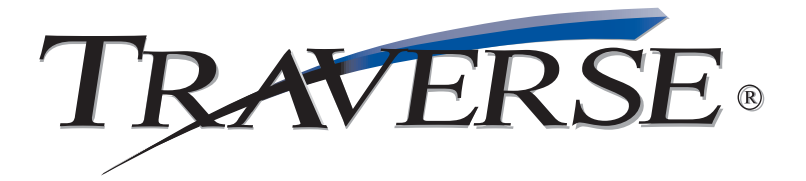

## *Manage your cash, know your customers, analyze performance and trends*

A successful company needs to manage its cash flow and customer information effectively. TRAVERSE® helps you handle these tasks by tracking every aspect of your receivables in a timely manner. This vital management information—reported just the way you need it—gives you the power to improve the inflow of cash and capitalize on sales trends.

You'll be able to assess your financial position by producing timely reports. Identify your best customers and stay on top of sales trends. Evaluate your cash discounts program, and spot delinquent accounts early.

Data entry is efficient and flexible with horizontal transaction entry functions and quick-entry tables. You'll also save time with online invoicing and information windows.

Your customers will appreciate the professional-looking statements and invoices. And if they call with questions on their account, you'll be ready to help out. You can quickly view detailed customer information and payment history.

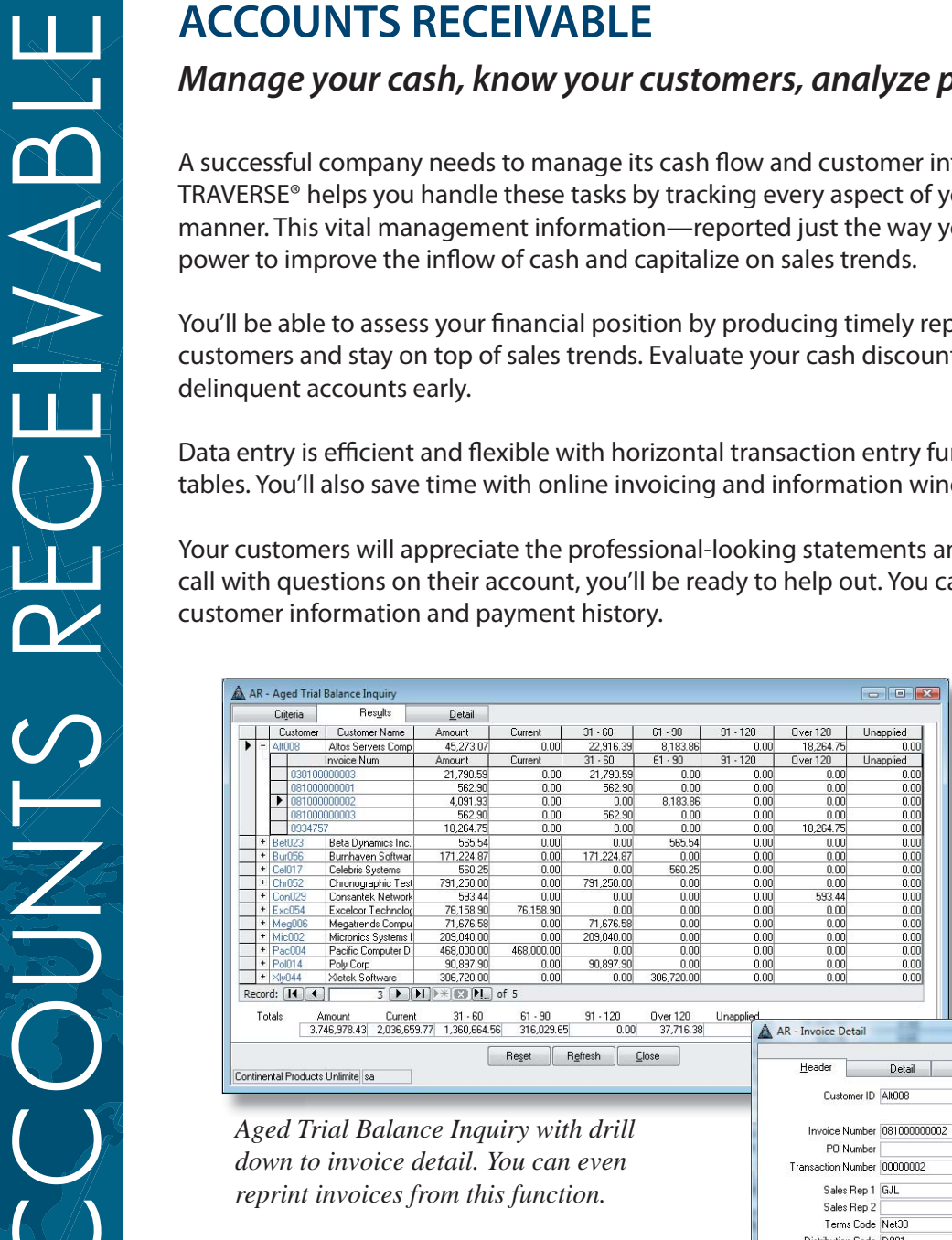

*Aged Trial Balance Inquiry with drill down to invoice detail. You can even reprint invoices from this function.*

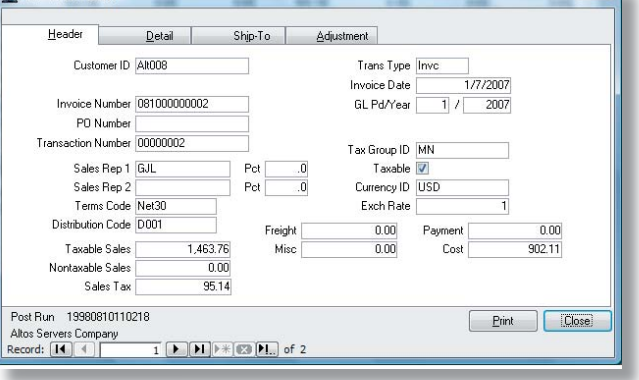

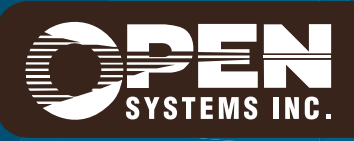

4301 Dean Lakes Boulevard, Shakopee, MN 55379 / 1-800-328-2276 www.osas.com

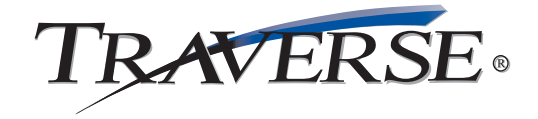

## **Additional Accounts Receivable Features:**

- active/inactive customers
- time-saving batch processing capability
- user-definable aging periods
- full-featured tax reporting, including GST/PST
- commissions payable on booked or paid invoices
- two-way split commissions
- ability to reapply payments and credits to specific invoices
- user-defined invoice and dunning messages
- quick lookup based on customer or transaction
- invoice entry, editing, and viewing from a single screen
- online invoicing (prints invoice after order verification)
- plain paper or preprinted invoice formats
- finance charge tracking

**ACCOUNTS RECEIVABLE**

LOUNTS

RECENABLE

- multiple tax locations per tax group
- post transactions to multiple years
- reprint the last posting activity with comments • reprint invoices from history including lotted and serialized detail
- customer comments fields
- drill down for greater detail
- comprehensive online help
- print to file with rich or normal text, or output to Excel or HTML
- optional report previewing before printing
- "quick search" method for finding data or information

## **Accounts Receivable Reports:**

Aged Trial Balance Report Cash Flow Report Cash Receipts Journal Customer Activity Report Deposits Journal Detail History Report Miscellaneous Credits Journal Open Invoice Report Sales Analysis Report Sales Journal Sales Tax Report

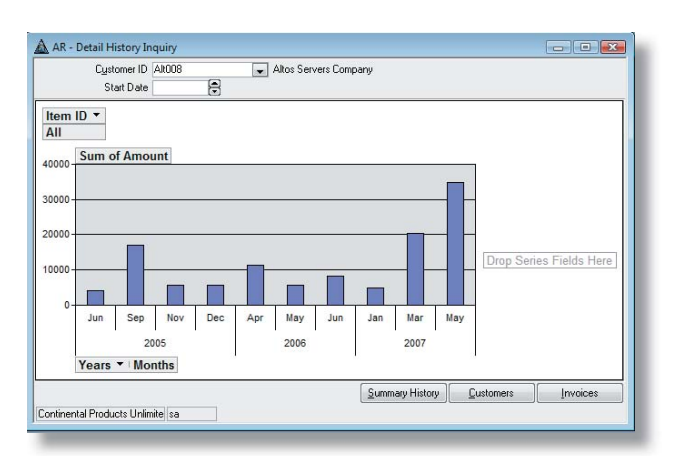

*Detailed information can be converted to charts, graphs, or pivot tables with the click of a button.*

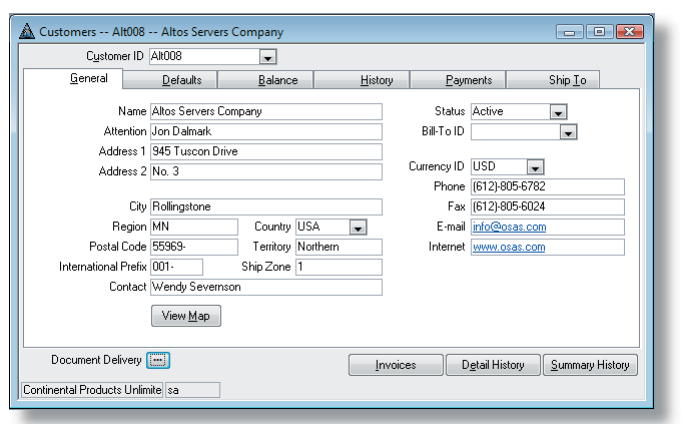

*Identify specifi c delivery by fax, email, or printed document for each customer.*

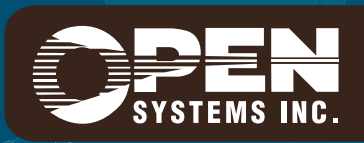

**Microsoft, Microsoft Access and Windows are registered trademarks of Microsoft Corporation. TRAVERSE is a registered trademark of Open Systems, Inc.** *www.osas.com* **ESSAR10 1/12/2007**